### Přednáška 4 – Model směsi kategorických komponent

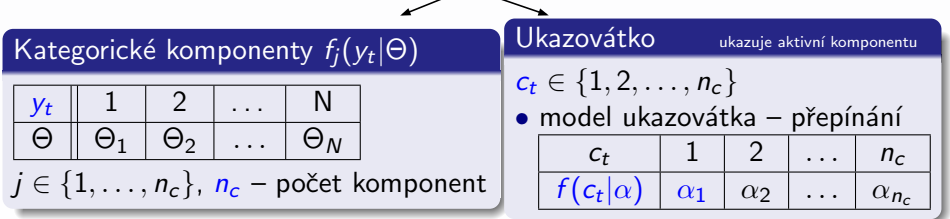

#### Příklad<sup>.</sup>

Komponenta 1:  $f_1(y_t|\Theta)$ 

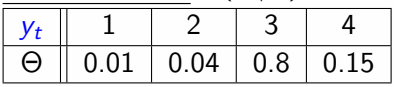

Komponenta 2:  $f_2(y_t|\Theta)$ 

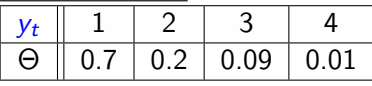

Komponenta 3:  $f_3(y_t|\Theta)$ 

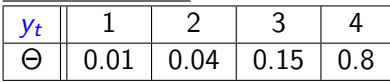

Ukazovátko:  $c_t = 1$ 

Ukazovátko:  $c_t = 2$ 

Ukazovátko:  $c_t = 3$ 

Model ukazovátka:

$$
\begin{array}{|c|c|c|c|c|}\n\hline\nc_t & 1 & 2 & 3 \\
\hline\nf(c_t|\alpha) & 0.3 & 0.4 & 0.3 \\
\hline\n\end{array}
$$

 $2Q$ 

メロトメ 伊 トメ ミトメ ミト

Program – generování kategorických multimodálních dat

clear, clc, close nd=500; % počet dat

```
% parametry pro 3 kategorické komponenty a 4 hodnoty výstupu
th{1}=[0.01 0.04 0.8 0.15]:
th{2}=[0.7 0.2 0.09 0.01];th{3}=[0.01 0.04 0.15 0.8];al=[.3.4 0.3]; % parametry modelu ukazovátka
```

```
% Simulace
for t=1: nd
    c(t)=sum(rand(1,1)>cumsum(al))+1; % generování ukazovátka
    pp = cumsum(th{c(t)}); % kumulativní součet
    y(t) = sum(rand(1, 1) > pp) + 1; % generuje hodnoty 1, 2, 3, 4
end
```
### Výsledky - generování kategorických multimodálních dat

 $\alpha$   $\alpha$ 

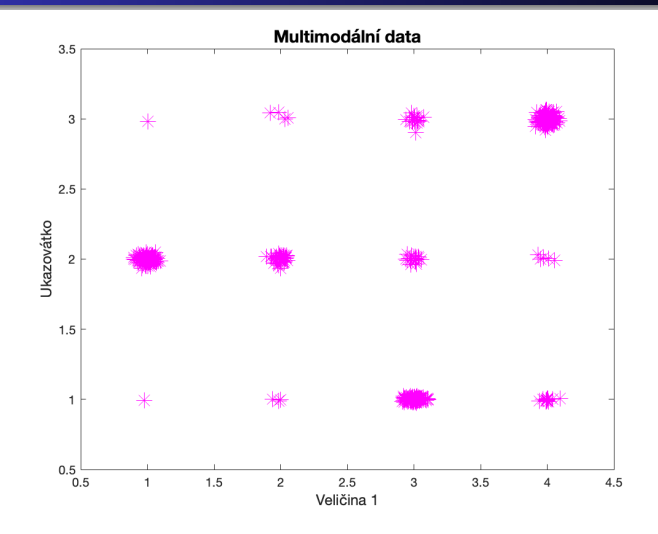

- · Vzdálenost mezi shluky?
- · Počet dat ve shlucích?

# Rekurzivní Bayesovský odhad modelu směsi distribucí <sub>online</sub>

- 
- Shlukování odhad parametrů komponent  $\Theta$  z průběžně měřených dat (identifikujeme shluky)
- Klasifikace třídíme data do odhadnutých komponent

(odhad ukazovátka  $c_t$  v čase t)

#### $Základní princip - obecně:$ • Inicializace komponent V cyklu: · Měříme data • Vzdálenosti od jednotlivých komponent – proximity • Normalizace proximit  $-$  váhy komponent (pravděpodobnost, že je komponenta aktivní)  $\bullet$  Maximální váha – bodový odhad ukazovátka (klasifikace) • Update statistik s váženými daty • Přepočet bodových odhadů podle typu komponent • Jdeme na krok 1

#### Pro čas  $t = 0$

- $\bullet$  Nastavíme počet komponent + jejich počáteční statistiky
- $\textbf{\textcolor{black}{\bullet}}$  Vypočteme počáteční bodové odhady parametrů  $(\hat{\Theta}_0)_{j}$

Pro čas  $t = 1, 2, \ldots$ , pro každou komponentu

- $\bullet$  Měříme nová data  $v_t$
- 2 Určíme proximity  $m_j$  − dosadíme do komponent  $(\hat{\Theta}_{t-1})_j$  a  $y_t$
- **3** Určíme váhy komponent

$$
w_{j;t} = \frac{m_j}{\sum_{i=1}^{n_c} m_i}
$$

- $\bullet$  Bodový odhad ukazovátka:  $\hat{c}_t = \arg \max_i w_t$
- 5 Update statistik s váženými daty:

$$
(\nu_{i;t})_j=(\nu_{i;t-1})_j+\mathsf{w}_{j;t}\delta(i;\mathsf{y}_t)
$$

 $\bullet$  Přepočet bodových odhadů  $(\hat{\Theta}_{i;t})_j = \frac{(\nu_{i;t})_j}{\sum_{k=1}^n (\nu_{k;t})_j}$ 

<sup>7</sup> Jdeme na krok 1

∽≏ດ

### Příklad: klasifikace dopravní špičky online

- $y_t \in \{1, 2, 3, 4\}$  stupeň dopravy (volný provoz až dopravní kolaps)
- Čas  $t 5$  minut
- $c_t \in \{1, 2, 3\}$  dopravní špička (ráno, poledne, odpoledne)

#### Inicializace:

- $\bullet$  počet komponent expertně •  $x = y$  graf
- dimenze počáteční statistiky podle maxima
- počáteční statistika apriorní nebo expertní znalosti

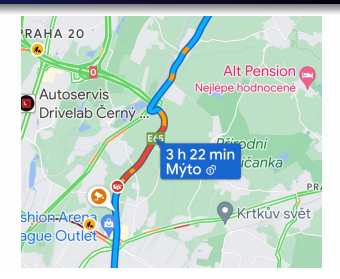

Stupeň dopravy

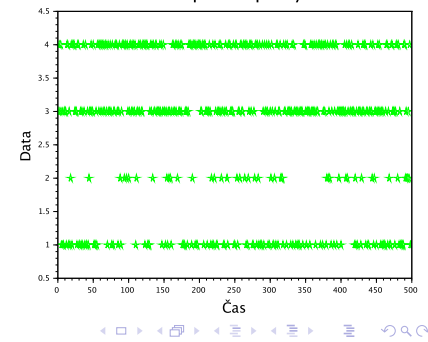

```
% Initializace - expertně
nc=3; % Počet komponent
```

```
% Počáteční statistika – expertně – apriorní znalosti
ni{1} = [1 1 15 1]; % dimenze podle maxima
ni\{2\} = [15 \ 10 \ 1 \ 1];ni\{3\} = [1 \ 1 \ 1 \ 15];
```

```
% Počáteční odhad
for i = 1:nc
    theta_odhad{i} = ni{i}./ sum(ni{i}, 2);
end
```
#### Program – shlukování a klasifikace

```
% Cyklus shlukování a klasifikace
for t = 1:nd
    m = zeros(nc, 1);
    for i = 1:nc
        m(i) = theta_odhad{i}(y(t)); % Proximity
    end
    w = m / sum(m); % váhy
    for i = 1:nc
        ni(i)(y(t)) = ni(i)(y(t)) + w(i); % Update statistik
        % Bodový odhad parametrů
        theta odhad\{i\} = ni\{i\} ./ sum(ni\{i\}, 2);
    end
    % Bodový odhad ukazovátka – klasifikace
```

```
[\sim, cp(t)] = max(w);
```
# Výsledky

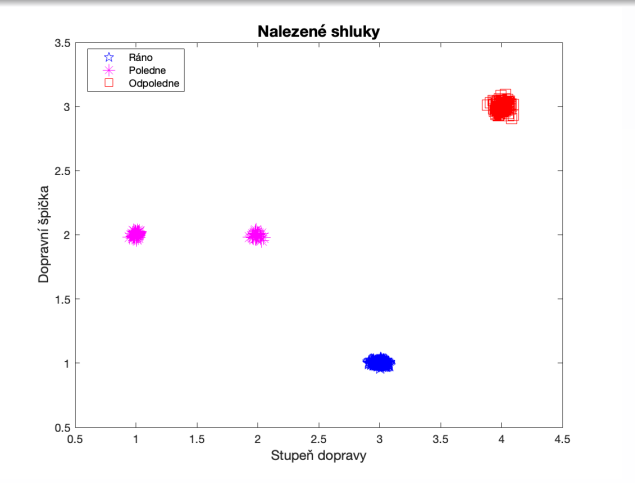

 $200$ 

#### Poznámky:

- · online = trénovací a testovací data
- · přesnost klasifikace?

```
% Validace - predikce z komponent
    [\sim, \text{yp(t)}] = max(theta odhad{cp(t)}); % hodnoty predikce
end
```
K 御 ▶ K 唐 ▶ K 唐 ▶ ...

つくい

```
% Výsledky
PE = sum(y == yp);Acc = (PE * 100) / length(cp) % Přesnost predikce
```
#### Výsledky - predikce z komponent

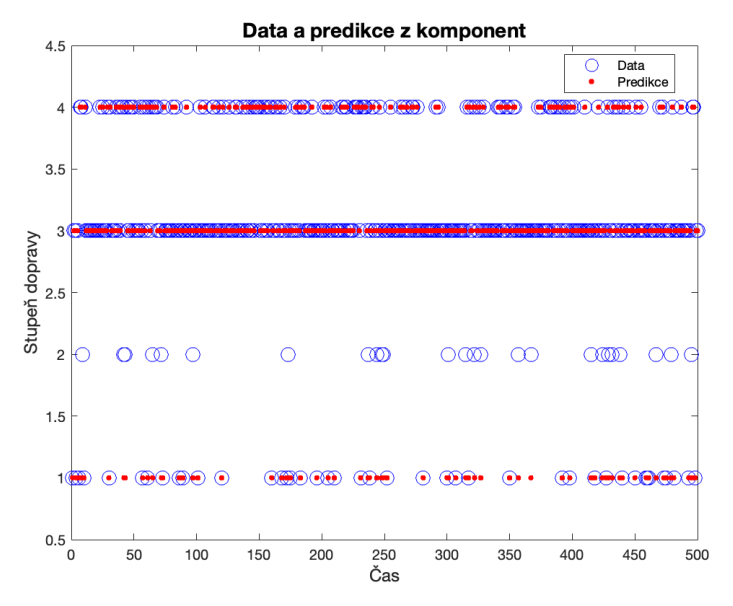

**K ロ ト K 倒 ト K ミ**  $\rightarrow$   $\rightarrow$   $\equiv$   $\rightarrow$ È  $290$